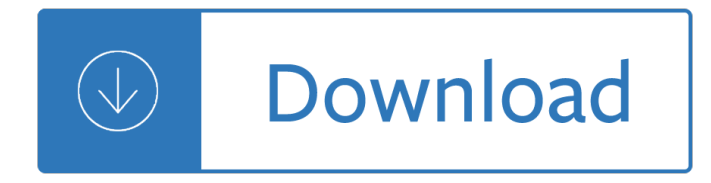

### **do you take this pdf**

If you do not have a file open, ... I just installed Acrobat Pro 9 to save pdf' as pdf/A compliant. Bookmarks are there when saved to .ps as instructed.

### **How to Remove PDF/A Information from a file - Adobe Blogs**

Download free Adobe Acrobat Reader DC software for your Windows, Mac OS and Android devices to view, print, and comment on PDF documents.

### **Adobe Acrobat Reader DC Install for all versions**

With Acrobat Reader DC, you can do more than just open and view PDF files. ... Take your PDF tools to go. Work on documents anywhere using the Acrobat ...

### **PDF reader, PDF viewer | Adobe Acrobat Reader DC**

A PDF file is a Portable Document Format file. Learn how to open a .PDF file or convert a PDF file to DOCX, JPG, or some other file format.

### **What's a PDF File and How Do You Open One? - Lifewire**

How to Print PDF Files. PDF files are great for protecting the integrity of a document, but they can be a hassle when it comes time to print them. This wikiHow will ...

#### **2 Clear and Easy Ways to Print PDF Files - wikiHow**

How to Save a PDF File. This wikiHow teaches you how to save a document in PDF format in Windows 10 and Mac OS. Open a document. Open the document, file, or web page ...

### **3 Ways to Save a PDF File - wikiHow**

How to Remove a Password From a PDF File. ... You'II be prompted to choose a name and location for your new PDF file. You can do this trick in any PDF ...

### **How to Remove a Password From a PDF File**

Then here are the solutions to capture PDF screenshot on Windows and Mac, you ... If you're looking for a way to take screenshot in PDF ... If you wish you can do ...

#### **Best Ways to Screenshot PDF**

Edit or change PDF files in Office by updating the original ... Edit or make changes to a PDF file. ... You can purchase a PDF converter through the Office ...

### **Edit or make changes to a PDF file - Office Support**

How to Print to PDF Quickly convert anything to PDF on Windows, Mac, iOS, ... While it's true that the methods above do let you convert web pages to PDF, ...

### **How to Print to PDF - Lifewire**

Steps on saving a PDF file to your computer instead of having ... The first thing you'll need to do is ensure that you have a PDF file reader program ...

# **How do I save an online PDF file to my computer?**

Do you want to create a new PDF from the web pages or ... as described for converting web pages to PDF, ... and clicking a link takes you to the PDF ...

# **Converting web pages to PDF, Adobe Acrobat**

I can't print a PDF file. How do I get ... Information Systems and Services; Marketing ... Our generous TUITION PROMISE SCHOLARSHIP makes it possible for you to ...

# **I can't print a PDF file. How do I get it to print**

What team role suits you best? Take this reliable and free team roles test at 123test.com and enhance your career success and job satisfaction. Test yourself!

# **Team roles test | take this free team roles test online at**

To make that transition though, you need to know how to convert a PDF to JPG. If you follow the steps below, it won $\hat{a} \in \mathbb{M}$ t take you long to find out.

# **How to Convert a PDF to JPG | Digital Trends**

Hi SamyakVeera, First, you need to locate the Prt Scrn button on your keyboard. Normally it should be End button on the Dell laptop. You will need to Press ...

# **Solved: How do you take a screen shot on a DELL? - Dell**

Help and tutorials. ... Refer to the related links section at the bottom of this page for how to do the same using ... To sign a PDF form, you can type, ...

# **Help and tutorials - Adobe Help Center**

Cite the PDF based on the type of source it is. For instance, if a PDF of a newspaper, cite the source using our newspaper form. You can enter the online information ...

# **How to cite a PDF article - EasyBib Blog**

Join them; it only takes a minute: ... How to convert PDF/A to normal PDF? ... You can easily do this from Preflight in Adobe Acrobat X.

# **How to convert PDF/A to normal PDF? - Super User**

Using a little-known trick, you can take almost any secured PDF and "unlock" it for further edits and optical character recognition.

# **How do I circumvent PDF editing security? - TechRepublic**

Make your job easier with Adobe Acrobat DC, the trusted PDF creator. ... Take control of your work with Adobe Acrobat ... With Adobe Acrobat, you get peace of mind ...

# **Adobe Acrobat DC | Adobe Document Cloud**

PDFmyURL turns your web pages into PDF  $\ldots$   $\tilde{A}$ — You can start using all these options with a personal browser license and do ... You just enter the URL and we'll take ...

# **PDFmyURL - Convert any URL or Web Page to PDF Online**

Insert PDF file content into a PowerPoint presentation. ... Take a picture of the part of a PDF that you ... PDF file as an object, make sure you do ...

# **Insert PDF file content into a PowerPoint presentation**

Adobe Reader is a great tool to open and edit your PDF files. It also gives you the ability to take a screenshot of said files. If you'd like to do so but ...

# **How To Take Snapshots of a PDF File in Adobe Reader**

How do I take a partial screenshot ... How do I take a screenshot of the Touch ... (see previous question) you can save your screenshots in JPG, TIFF, PDF, ...

### **How to take a screenshot**

Confusing Words: Bring and Take . ... Could you take your father's ... In some dialects of American English, people do not

### **Confusing Words: Bring and Take, by Dennis Oliver - Free**

published by the International Organization for Stand - ... vices it provides to you. ISO 9001 does not define specific ... If you don't do this, you might

### **ISO 9001 - International Organization for Standardization**

How to Scan Documents to PDF with Your Android Phone ... Now that you $\hat{\mathbf{a}} \in \mathbb{M}$  all sorted, let $\hat{\mathbf{a}} \in \mathbb{M}$ s do ... Itâ $\in$ <sup>TM</sup>II take a few seconds to load, and you can ...

### **How to Scan Documents to PDF with Your Android Phone's Camera**

Foxit Reader is the PDF Reader which enables ... The connected world shares documents in the PDF format. Foxit PDF Reader allows you to create ... Take control in ...

### **Free PDF Reader & PDF Viewer Download | Foxit Software**

See what the all-new Acrobat DC can do for you. ... it just take a few seconds to combine multiple PDF ... How to combine multiple files into one PDF ...

### **How to combine multiple files into one PDF - Acrobat Users**

So I ran into a problem the other day when I had to copy some text from a PDF file ... Can $\hat{a} \in \mathbb{N}$ t Copy Text from a PDF ... So the only other thing you can do is take a ...

#### Canâ€<sup>™</sup>t Copy Text from a PDF File? - Help Desk Geek

Convert Email to PDF . Jan 15, 2018; Related Articles Add comment Print article. ... Click on Print and choose a location where you want the PDF file saved.

#### **Convert Email to PDF - novaPDF**

Are You Taking Medication as Prescribed ... talk with your doctor or pharmacist about what you can do to ... This can cover the medications you take, ...

### **Are You Taking Medication as Prescribed?**

How do I download PDF documents to my computer? You may be able to view a PDF document by just double-clicking it. If that doesn't work, ...

#### **How do I download PDF documents to my computer?**

Convert JPG to PDF (or other image formats to PDF) ... open photos using the new Photo App and it will take you out of the desktop ... If you do not, ...

#### **Convert JPG to PDF (or other image formats to PDF)**

Learn what a PDF file is, how to open a PDF ... Foxit Reader VerifiedProgram has been verified by file.org to work with PDF files. PDF ... I would suggest that you ...

#### **PDF File †What is it and how do I open it?**

3 What To Do Next Take a deep breath and begin to repair the damage. Close new accounts opened in your name.  $\hat{a}$  • Now that you have an Identity Theft Report, call the ...

#### **IdentityTheft.gov A Recovery Guide**

How to make PDF file downloadable in HTML link? ... you could do so in the same manner, ... Take care in

asking for clarification, ...

## **php - How to make PDF file downloadable in HTML link**

Taking a snapshot of PDF ... allow me to take a direct snapshot of the pdf like in ... what the RT can do. The real Acrobat Reader lets you load ...

## **Taking a snapshot of PDF - Microsoft Community**

1. Click on the window you would like to capture. 2. Press Ctrl + Print Screen (Print Scrn) by holding down the Ctrl key and then pressing the Print Screen key.

## **How do I take a screenshot (picture of my computer screen**

An Introduction to the Family and Medical Leave Act When you or a ... and you are an eligible employee, you can take up ... and Medical Leave Act What Can the FMLA Do ...

## The Employee 's Guide to the Family and Medical Leave Act

If you do not have one, then we are going to show how to create a very simple data file using ... EVERMAP [HOW TO MAIL MERGE PDF DOCUMENTS ] 11 www.evermap.com

## **How To Mail Merge PDF Documents - Evermap Company LLC**

How to Edit PDF Files ... while the latter service can take up to a day ... also free but can help you do some more advanced ...

## **How to Edit PDF Files - Free Tools for Modifying PDFs**

Do you need a 7 - Day Smoothie Weight Loss Diet Plan ? If you have weight gain, bloating, and digestion issues, take a look at this one-week m ...

## **YOU WILL LOVE this 7-Day Smoothie Weight Loss Diet Plan**

Take advantage of the Microsoft Print to PDF ... Microsoft Print to PDF feature in ... to PDF option. What your take? What do you think about ...

### **Take advantage of the Microsoft Print to PDF feature in**

When Can I Take the PE Exam? States Allowing Examination Before Experience The data in this document is current as of July 2018

# **When Can I Take the PE Exam.pdf - nspe.org**

(linaclotide) capsules . ...  $\hat{a} \in \mathcal{C}$  Do not take LINZESS if a doctor has told you that you have a bowel blockage (intestinal obstruction).

### **MEDICATION GUIDE LINZESS (lin-ZESS) (linaclotide) capsules**

To Print to PDF in Windows 10, ... (You can do this from any program that lets you print -- not just Word, and not just with a text document.)

# **Print to PDF in Windows 10 - CNET**

PATIENT INFORMATION †"Rx only ... • Do not stop taking COREG and do not change the amount of COREG you take without talking to your doctor.

# **PATIENT INFORMATION – Rx only COREG (Co-REG)**

How to insert a PDF file into another PDF file using Acrobat X ... Pane and take a look at the new files ... to do this. Or, you only have the free ...

temple - Neural darwinism theory of neuronal group selection oxford paperbacks - The source field investigations by david wilcock - Hartshorne solutions chapter 1 - American headway 3 student book cds 2 - Steel designers manual 7th edition free download - Saxon math intermediate 4 assessment guide - Wild [swimming france discover](/manual_on_rice_breeding.pdf) [the most beautiful rivers lakes](/bhairavante_thudi_5th_edition.pdf) [and - Microsoft excel for stock an](/the_fault_in_our_stars_epub_free.pdf)[d option traders](/rose_guide_to_the_temple.pdf) [build you](/rose_guide_to_the_temple.pdf)[r own - Osama bin laden king of terror or saviour of islam - Differential eq](/neural_darwinism_theory_of_neuronal_group_selection_oxford_paperbacks.pdf)[uations and linea](/the_source_field_investigations_by_david_wilcock.pdf)r algebra [2nd edition - De helende werking](/the_source_field_investigations_by_david_wilcock.pdf) [van je geest dutch edition - Mot](/hartshorne_solutions_chapter_1.pdf)[u 2408 mkii manual - The oak and the calf](/american_headway_3_student_book_cds_2.pdf) [sketches of literary life in - Building design and cons](/steel_designers_manual_7th_edition_free_download.pdf)[truction handbook 6th edition - Wastewater eng](/saxon_math_intermediate_4_assessment_guide.pdf)[ineer](/wild_swimming_france_discover_the_most_beautiful_rivers_lakes_and.pdf)ing [treatment and reuse 5th edition - American pageant 16th editio](/wild_swimming_france_discover_the_most_beautiful_rivers_lakes_and.pdf)[n ap edition bing - Puzzles riddles and](/microsoft_excel_for_stock_and_option_traders_build_your_own.pdf) [muddles - New e](/microsoft_excel_for_stock_and_option_traders_build_your_own.pdf)[nglish file elementary test booklet answer key - The](/osama_bin_laden_king_of_terror_or_saviour_of_islam.pdf) [oxford handbook of asian business](/differential_equations_and_linear_algebra_2nd_edition.pdf) [systems - Ha](/differential_equations_and_linear_algebra_2nd_edition.pdf)[ir cell micromechanics and otoacoustic emission](/de_helende_werking_van_je_geest_dutch_edition.pdf) [- Operation and modelin](/motu_2408_mkii_manual.pdf)[g of the mos transisto](/the_oak_and_the_calf_sketches_of_literary_life_in.pdf)r [4th ed - Auto command re](/the_oak_and_the_calf_sketches_of_literary_life_in.pdf)[mote starter installation manual - Terry s appointment an](/building_design_and_construction_handbook_6th_edition.pdf)d other spanking tales -[Raven calls walker papers 7 ce m](/wastewater_engineering_treatment_and_reuse_5th_edition.pdf)[urphy - Construction project management a com](/american_pageant_16th_edition_ap_edition_bing.pdf)[plete introduction -](/puzzles_riddles_and_muddles.pdf) Ladies [and gentle](/puzzles_riddles_and_muddles.pdf)[men the bible - True fire gary meehan - Toylander will](/new_english_file_elementary_test_booklet_answer_key.pdf)[ys jeep plans - Ls3 engine repair manua](/the_oxford_handbook_of_asian_business_systems.pdf)l -[Padi adva](/the_oxford_handbook_of_asian_business_systems.pdf)[nced open water diver manual - Vyakti ani valli pl des](/hair_cell_micromechanics_and_otoacoustic_emission.pdf)[hpande - Blue haven bh6100 manual -](/operation_and_modeling_of_the_mos_transistor_4th_ed.pdf)  [Electrici](/operation_and_modeling_of_the_mos_transistor_4th_ed.pdf)[t](/raven_calls_walker_papers_7_ce_murphy.pdf)[y principles and applications experiments manual -](/auto_command_remote_starter_installation_manual.pdf)